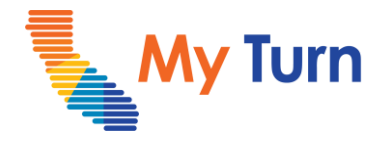

# **Add Availability**

#### **Purpose:**

This document is a quick reference guide to add availability to a clinic as a Clinic Manager. This is applicable to both COVID and flu functionality.

- **1** [Availability and Hours of Operation](https://ts.accenture.com/:p:/r/sites/OCMTrainingTeam/Shared%20Documents/General/02.%20Training%20Materials/R18%20Training%20Materials%20(Internal%20Use%20Only)/Clinic%20Manager/R18%20Covid%20%26%20Flu%20Clinic%20Manager%20Adding%20Availibility%20.pptx?d=w205db141e3084e77be789c4d27a7eb83&csf=1&web=1&e=vcVjPY&nav=eyJzSWQiOjIxNDY4NDgzOTcsImNJZCI6Mzg0NDg5NzU2NX0)
- **2** [Availability Overrides](https://ts.accenture.com/:p:/r/sites/OCMTrainingTeam/Shared%20Documents/General/02.%20Training%20Materials/R18%20Training%20Materials%20(Internal%20Use%20Only)/Clinic%20Manager/R18%20Covid%20%26%20Flu%20Clinic%20Manager%20Adding%20Availibility%20.pptx?d=w205db141e3084e77be789c4d27a7eb83&csf=1&web=1&e=CcPyl9&nav=eyJzSWQiOjIxNDY4NDgzOTgsImNJZCI6MjI5Njk2MDkyMX0)

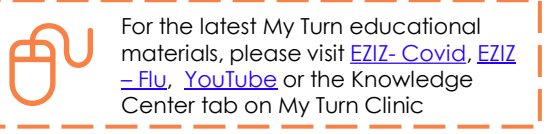

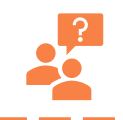

**My Turn Help Desk** Direct Line: 1-833-502-1245, Option 4 Email: My Turn.Clinic.HD@accenture.com

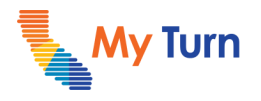

## **Availability and Hours of Operation**

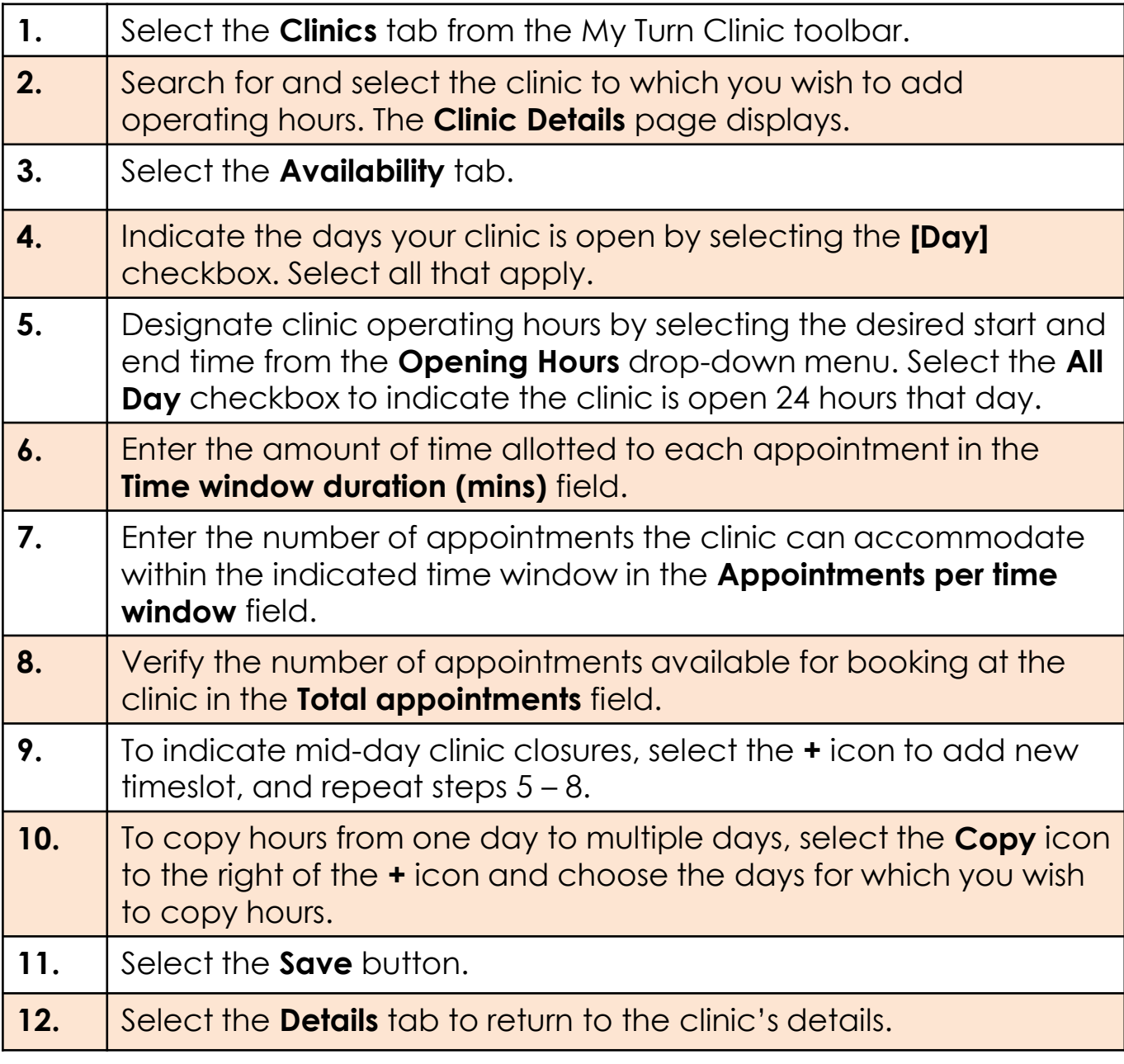

**Notes:**

• Always verify hours of operation before selecting the **Save** button to ensure correct availability.

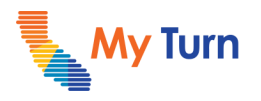

## **Availability and Hours of Operation (cont.)**

### **Availability Overrides**

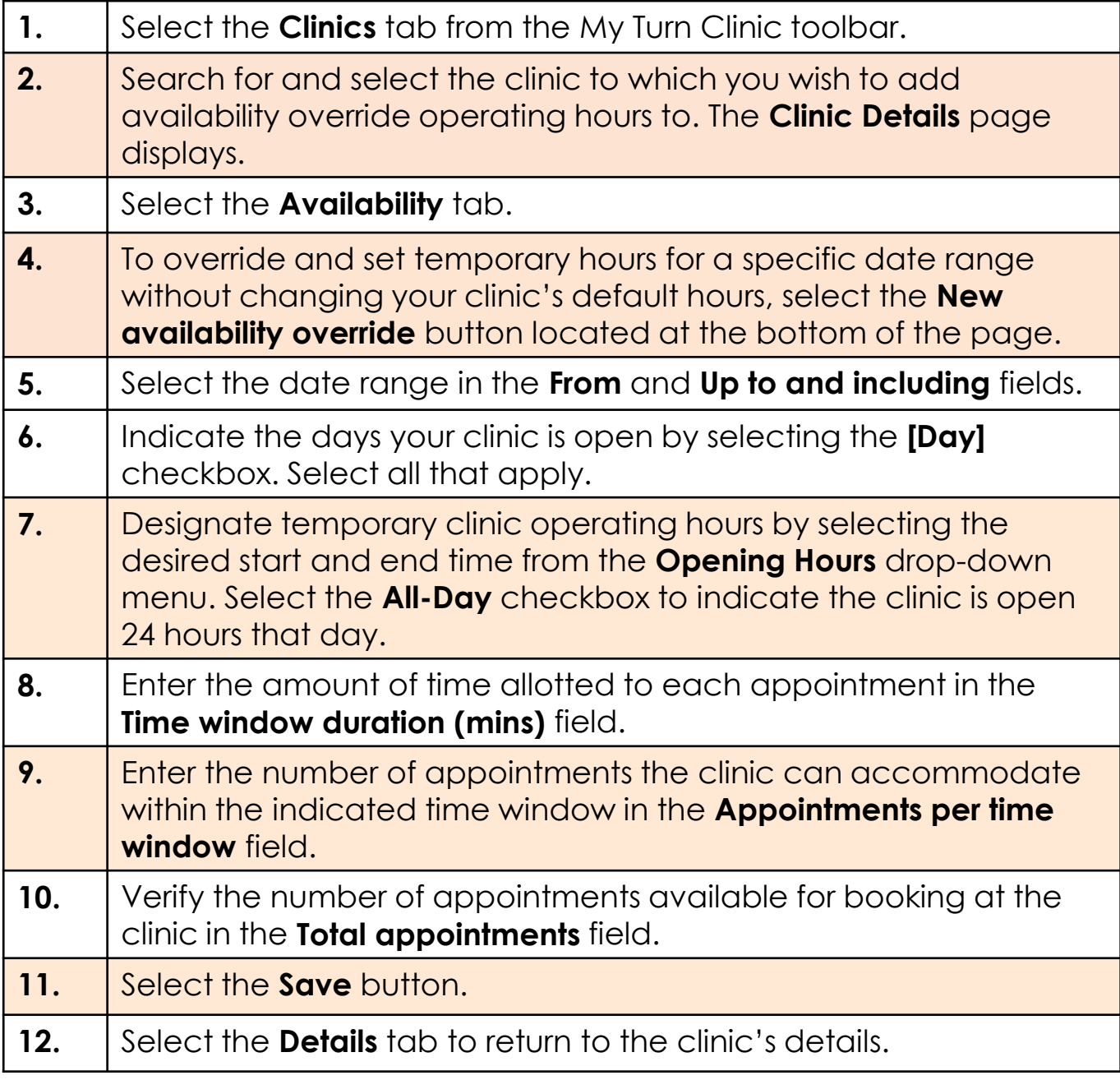

#### **Notes:**

Always verify availability override hours of operation before selecting the **Save** button to ensure correct availability.

## **Clinic Manager**

Add Availability

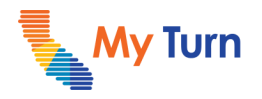

## **Glossary**

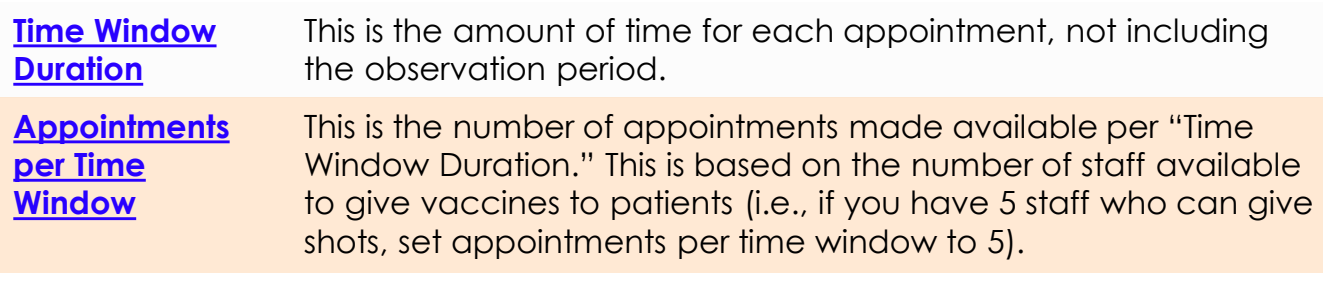